## Comparison of two groups

The ASTA team

## Contents

1

| 0.1               | Response variable and explanatory variable                                                                                | 1                |
|-------------------|----------------------------------------------------------------------------------------------------|------------------|
| 0.2               | Dependent/independent samples                                                                                             | 1                |
| 0.3               | Comparison of two means (Independent samples)                                                                             | 2                |
| 0.4               | Comparison of two means (Independent samples)                                                                             | 2                |
| 0.5               | Example: Comparing two means (independent samples)                                                                        | 2                |
| 0.6               | Comparison of two means: confidence interval (independent samples)                                                        | 4                |
| 0.7               | Comparison of two means: paired $t$ -test (dependent samples) $\ldots \ldots \ldots \ldots \ldots \ldots$                 | 4                |
|                   |                                                                                                    |                  |
|                   |                                                                                                    |                  |
| Cor               | nparison of two proportions                                                                                               | 5                |
| <b>Cor</b><br>1.1 | nparison of two proportions                                                                                               | <b>5</b><br>5    |
|                   |                                                                                                    |                  |
| 1.1               | Comparison of two proportions                                                                                             | 5                |
| $1.1 \\ 1.2$      | Comparison of two proportions:       Independent samples         Comparison of two proportions:       Independent samples | 5<br>5           |
| 1.1<br>1.2<br>1.3 | Comparison of two proportions                                                                                             | 5<br>5<br>6<br>6 |

## 0.1 Response variable and explanatory variable

- We conduct an experiment, where we at random choose 50 IT-companies and 50 service companies and measure their profit ratio. Is there association between company type (IT/service) and profit ratio?
- In other words we compare samples from 2 different populations. For each company we register:
  - The binary variable company type, which is called the explanatory variable and divides data in 2 groups.
  - The quantitative variable profit ratio, which is called the response variable.

### 0.2 Dependent/independent samples

- In the example with profit ratio of 50 IT-companies and 50 service companies we have **independent samples**, since the same company cannot be in both groups.
- Now, think of another type of experiment, where we at random choose 50 IT-companies and measure their profit ratio in both 2009 and 2010. Then we may be interested in whether there is association between year and profit ratio?
- In this example we have **dependent samples**, since the same company is in both groups.
- Dependent samples may also be referred to as paired samples.

### 0.3 Comparison of two means (Independent samples)

- We consider the situation, where we have two quantitative samples:
  - Population 1 has mean  $\mu_1$ , which is estimated by  $\hat{\mu}_1 = \bar{y}_1$  based on a sample of size  $n_1$ .
  - Population 2 has mean  $\mu_2$ , which is estimated by  $\hat{\mu}_2 = \bar{y}_2$  based on a sample of size  $n_2$ .
  - We are interested in the difference  $\mu_2 \mu_1$ , which is estimated by  $d = \bar{y}_2 \bar{y}_1$ .
  - Assume that we can find the **estimated standard error**  $se_d$  of the difference and that this has degrees of freedom df.
  - Assume that the samples either are large or come from a normal population.
- Then we can construct a
  - confidence interval for the unknown population difference of means  $\mu_2 \mu_1$  by

$$(\bar{y}_2 - \bar{y}_1) \pm t_{crit}se_d,$$

where the critical *t*-score,  $t_{crit}$ , determines the confidence level.

- significance test:
  - \* for the null hypothesis  $H_0$ :  $\mu_2 \mu_1 = 0$  and alternative hypothesis  $H_a$ :  $\mu_2 \mu_1 \neq 0$ .
  - \* which uses the test statistic:  $t_{obs} = \frac{(\bar{y}_2 \bar{y}_1) 0}{se_d}$ , that has to be evaluated in a *t*-distribution with df degrees of freedom.

#### 0.4 Comparison of two means (Independent samples)

• In the independent samples situation it can be shown that

$$se_d = \sqrt{se_1^2 + se_2^2},$$

where  $se_1$  and  $se_2$  are estimated standard errors for the sample means in populations 1 and 2, respectively.

• We recall, that for these we have  $se = \frac{s}{\sqrt{n}}$ , i.e.

$$se_d = \sqrt{\frac{s_1^2}{n_1} + \frac{s_2^2}{n_2}}$$

where  $s_1$  and  $s_2$  are estimated standard deviations for population 1 and 2, respectively.

- The degrees of freedom df for  $se_d$  can be estimated by a complicated formula, which we will not present here.
- For the confidence interval and the significance test we note that:
  - If both  $n_1$  and  $n_2$  are above 30, then we can use the standard normal distribution (z-score) rather than the t-distribution (t-score).
  - If  $n_1$  or  $n_2$  are below 30, then we let **R** calculate the degrees of freedom and *p*-value/confidence interval.

#### 0.5 Example: Comparing two means (independent samples)

We return to the Chile data. We study the association between the variables sex and statusquo (scale of support for the status-quo). So, we will perform a significance test to test for difference in the mean of statusquo for male and females.

```
Chile <- read.delim("https://asta.math.aau.dk/datasets?file=Chile.txt")
library(mosaic)
fv <- favstats(statusquo ~ sex, data = Chile)
fv</pre>
```

| ## |   | sex | min   | Q1     | median | Q3    | max  | mean    | sd    | n    | missing |
|----|---|-----|-------|--------|--------|-------|------|---------|-------|------|---------|
| ## | 1 | F   | -1.80 | -0.975 | 0.121  | 1.033 | 2.02 | 0.0657  | 1.003 | 1368 | 11      |
| ## | 2 | М   | -1.74 | -1.032 | -0.216 | 0.861 | 2.05 | -0.0684 | 0.993 | 1315 | 6       |

- Difference: d = 0.0657 (-0.0684) = 0.1341.
- Estimated standard deviations:  $s_1 = 1.0032$  (females) and  $s_2 = 0.9928$  (males).
- Sample sizes:  $n_1 = 1368$  and  $n_2 = 1315$ .
- Estimated standard error of difference:  $se_d = \sqrt{\frac{s_1^2}{n_1} + \frac{s_2^2}{n_2}} = \sqrt{\frac{1.0032^2}{1368} + \frac{0.9928^2}{1315}} = 0.0385.$  Observed *t*-score for  $H_0$ :  $\mu_1 \mu_2 = 0$  is:  $t_{obs} = \frac{d-0}{se_d} = \frac{0.1341}{0.0385} = 3.4786.$  Since both sample sizes are "pretty large" (> 30), we can use the *z*-score instead of the *t*-score for
- finding the *p*-value (i.e. we use the standard normal distribution):

1 - pdist("norm", q = 3.4786, xlim = c(-4, 4))

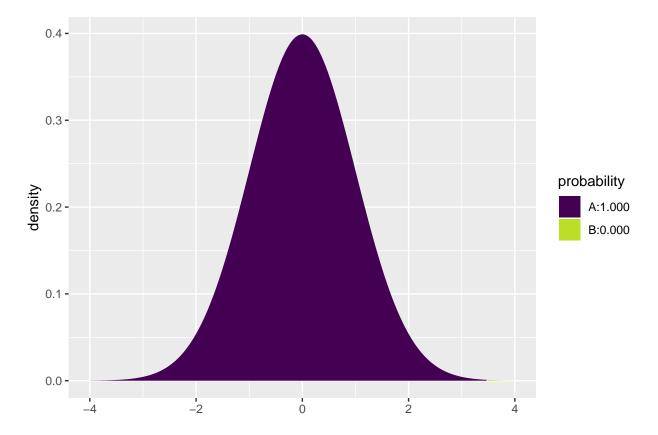

## [1] 0.0002520202

- Then the *p*-value is  $2 \cdot 0.00025 = 0.0005$ , so we reject the null hypothesis.
- We can leave all the calculations to **R** by using t.test:

t.test(statusquo ~ sex, data = Chile)

## ## Welch Two Sample t-test ## ## data: statusquo by sex

```
## t = 3.4786, df = 2678.7, p-value = 0.0005121
## alternative hypothesis: true difference in means is not equal to 0
## 95 percent confidence interval:
## 0.05849179 0.20962982
## sample estimates:
## mean in group F mean in group M
## 0.06570627 -0.06835453
```

• We recognize the *t*-score 3.4786 and the *p*-value 0.0005. The estimated degrees of freedom df = 2679 is so large that we can not tell the difference between results obtained using *z*-score and *t*-score.

#### 0.6 Comparison of two means: confidence interval (independent samples)

• We have already found all the ingredients to construct a confidence interval for  $\mu_2 - \mu_1$ :

 $- d = \bar{y}_2 - \bar{y}_1 \text{ estimates } \mu_2 - \mu_1.$  $- se_d = \sqrt{\frac{s_1^2}{n_1} + \frac{s_2^2}{n_2}} \text{ estimates the standard error of } d.$ 

• Then:

 $d \pm t_{crit} se_d$ 

is a confidence interval for  $\mu_2 - \mu_1$ .

• The critical *t*-score,  $t_{crit}$  is chosen corresponding to the wanted confidence level. If  $n_1$  and  $n_2$  both are greater than 30, then  $t_{crit} = 2$  yields a confidence level of approximately 95%.

### 0.7 Comparison of two means: paired *t*-test (dependent samples)

- Experiment:
  - You choose 10 Netto stores at random, where you measure the average expedition time by the cash registers over some period of time.
  - Now, new cash registers are installed in all 10 stores, and you repeat the experiment.
- It is interesting to investigate whether or not the new cash registers have changed the expedition time.
- So we have 2 samples corresponding to old/new technology. In this case we have **dependent** samples, since we have 2 measurement in each store.
- We use the following strategy for analysis:
  - For each store calculate the change in average expedition time when we change from old to new technology.
  - The changes  $d_1, d_2, \ldots, d_{10}$  are now considered as **ONE** sample from a population with mean  $\mu$ .
  - Test the hypothesis  $H_0: \mu = 0$  as usual (using a *t*-test for testing the mean as in the previous lecture).

#### 0.7.1 Netto store example

• Data is organized in a data frame with 2 variables, before and after, containing the average expedition time before and after installation of the new technology. Instead of doing manual calculations we let **R** perform the significance test (using t.test with paired = TRUE as our samples are paired/dependent):

```
Netto <- read.delim("https://asta.math.aau.dk/datasets?file=Netto.txt")</pre>
head(Netto, n = 3)
##
       before
                 after
## 1 3.730611 3.440214
## 2 2.623338 2.314733
## 3 3.795295 3.586334
t.test(Netto$before, Netto$after, paired = TRUE)
##
##
   Paired t-test
##
## data: Netto$before and Netto$after
## t = 5.7204, df = 9, p-value = 0.0002868
## alternative hypothesis: true difference in means is not equal to 0
## 95 percent confidence interval:
## 0.1122744 0.2591578
## sample estimates:
## mean of the differences
##
                 0.1857161
```

• With a *p*-value of 0.00029 we reject that the expedition time is the same after installing new technology.

## **1** Comparison of two proportions

### 1.1 Comparison of two proportions

- We consider the situation, where we have two qualitative samples and we investigate whether a given property is present or not:
  - Let the proportion of population 1 which has the property be  $\pi_1$ , which is estimated by  $\hat{\pi}_1$  based on a sample of size  $n_1$ .
  - Let the proportion of population 2 which has the property be  $\pi_2$ , which is estimated by  $\hat{\pi}_2$  based on a sample of size  $n_2$ .
  - We are interested in the difference  $\pi_2 \pi_1$ , which is estimated by  $d = \hat{\pi}_2 \hat{\pi}_1$ .
  - Assume that we can find the **estimated standard error**  $se_d$  of the difference.
- Then we can construct
  - an approximate confidence interval for the difference,  $\pi_2 \pi_1$ .
  - a significance test.

#### **1.2** Comparison of two proportions: Independent samples

• In the situation where we have independent samples we know that

$$se_d = \sqrt{se_1^2 + se_2^2},$$

where  $se_1$  and  $se_2$  are the estimated standard errors for the sample proportion in population 1 and 2, respectively.

• We recall, that these are given by  $se = \sqrt{\frac{\hat{\pi}(1-\hat{\pi})}{n}}$ , i.e.

$$se_d = \sqrt{\frac{\hat{\pi}_1(1-\hat{\pi}_1)}{n_1} + \frac{\hat{\pi}_2(1-\hat{\pi}_2)}{n_2}}.$$

• A (approximate) confidence interval for  $\pi_2 - \pi_1$  is obtained by the usual construction:

$$(\hat{\pi}_2 - \hat{\pi}_1) \pm z_{crit} se_d,$$

where the critical z-score determines the confidence level.

#### **1.3** Approximate test for comparing two proportions (independent samples)

- We consider the null hypothesis  $H_0$ :  $\pi_1 = \pi_2$  (equivalently  $H_0 : \pi_1 \pi_2 = 0$ ) and the alternative hypothesis  $H_a$ :  $\pi_1 \neq \pi_2$ .
- Assuming  $H_0$  is true, we have a common proportion  $\pi$ , which is estimated by

$$\hat{\pi} = \frac{n_1 \hat{\pi}_1 + n_2 \hat{\pi}_2}{n_1 + n_2},$$

i.e. we aggregate the populations and calculate the relative frequency of the property (with other words: we estimate the proportion,  $\pi$ , as if the two samples were one).

• Rather than using the estimated standard error of the difference from previous, we use the following that holds under  $H_0$ :

$$se_0 = \sqrt{\hat{\pi}(1-\hat{\pi})\left(\frac{1}{n_1}+\frac{1}{n_2}\right)}$$

• The observed test statistic/z-score for  $H_0$  is then:

$$z_{obs} = \frac{(\hat{\pi}_2 - \hat{\pi}_1) - 0}{se_0},$$

which is evaluated in the standard normal distribution.

• The *p*-value is calculated in the usual way.

**WARNING**: The approximation is only good, when  $n_1\hat{\pi}$ ,  $n_1(1-\hat{\pi})$ ,  $n_2\hat{\pi}$ ,  $n_2(1-\hat{\pi})$  all are greater than 5.

# **1.4** Example: Approximate confidence interval and test for comparing proportions

We return to the **Chile** dataset. We make a new binary variable indicating whether the person intends to vote no or something else (and we remember to tell **R** that it should think of this as a grouping variable, i.e. a factor):

Chile\$voteNo <- relevel(factor(Chile\$vote == "N"), ref = "TRUE")</pre>

We study the association between the variables sex and voteNo:

tab <- tally( ~ sex + voteNo, data = Chile, useNA = "no")
tab</pre>

## voteNo ## sex TRUE FALSE ## F 363 946 697 ## М 526

This gives us all the ingredients needed in the hypothesis test:

- Estimated proportion of men that vote no:  $\hat{\pi}_1 = \frac{526}{526+697} = 0.430$
- Estimated proportion of women that vote no:  $\hat{\pi}_2 = \frac{363}{363+946} = 0.277$  Estimated common proportion:  $\hat{\pi} = \frac{1223 \times 0.430 + 1309 \times 0.277}{1309+1223} = \frac{526+363}{1309+1223} = 0.351$ . Estimated difference  $d = \hat{\pi}_2 \hat{\pi}_1 = 0.277 0.430 = -0.153$

Further,

- Standard error of difference: se<sub>d</sub> = \sqrt{\frac{\pi\_1(1-\pi\_1)}{n\_1} + \frac{\pi\_2(1-\pi\_2)}{n\_2}}} = \sqrt{\frac{0.430(1-0.430)}{1223} + \frac{0.277(1-0.277)}{1309}}} = 0.0188.
  Approximate 95% confidence interval for difference: d \pm 1.96se\_d = (-0.190, -0.116).
- Standard error of difference when  $H_0$ :  $\pi_1 = \pi_2$  is true:  $se_0 = \sqrt{\hat{\pi}(1-\hat{\pi})(\frac{1}{n_1}+\frac{1}{n_2})} = 0.0190.$
- The observed test statistic/z-score:  $z_{obs} = \frac{d}{se_0} = -8.06$ . The test for  $H_0$  against  $H_a : \pi_1 \neq \pi_2$  yields a *p*-value that is practically zero, i.e. we can reject that the proportions are equal.

#### 1.4.1 Automatic calculation in R

```
Chile2 <- <pre>subset(Chile, !is.na(voteNo))
prop.test(voteNo ~ sex, data = Chile2, correct = FALSE)
##
##
    2-sample test for equality of proportions without continuity
##
    correction
##
## data: tally(voteNo ~ sex)
## X-squared = 64.777, df = 1, p-value = 8.389e-16
## alternative hypothesis: two.sided
## 95 percent confidence interval:
  -0.1896305 -0.1159275
##
## sample estimates:
                prop 2
##
      prop 1
## 0.2773109 0.4300899
```

#### 1.5Fisher's exact test

• If  $n_1\hat{\pi}$ ,  $n_1(1-\hat{\pi})$ ,  $n_2\hat{\pi}$ ,  $n_2(1-\hat{\pi})$  are not all greater than 5, then the approximate test cannot be trusted. Instead you can use Fisher's exact test:

fisher.test(tab)

```
##
## Fisher's Exact Test for Count Data
##
## data: tab
## p-value = 1.04e-15
## alternative hypothesis: true odds ratio is not equal to 1
## 95 percent confidence interval:
## 0.4292768 0.6021525
## sample estimates:
## odds ratio
## 0.5085996
```

• Again the *p*-value is seen to be extremely small, so we definitely reject the null hypothesis of equal voteNo proportions for women and men.

## 1.6 Agresti: Overview of comparison of two groups

TABLE 7.10: Summary of Comparison Methods for Two Groups, for Independent Random Samples

|    |                     | Type of Response Variable                                                                                                    |                                                                               |  |  |  |  |
|----|---------------------|----------------------------------------------------------------------------------------------------|-------------------------------------------------------------------------------|--|--|--|--|
|    |                     | Categorical                                                                                                    | Quantitative                                                                  |  |  |  |  |
| E  | stimation           |                                                                                                    |                                                                               |  |  |  |  |
| 1. | Parameter           | $egin{array}{lll} \pi_2 &-& \pi_1 \ \hat{\pi}_2 &-& \hat{\pi}_1 \end{array}$                                                           | $\mu_2 - \mu_1$                                                               |  |  |  |  |
| 2. | Point estimate      |                                                                                                    | $\overline{y_2} - \overline{y_1}$                                             |  |  |  |  |
| 3. | Standard error      | $se = \sqrt{\frac{\hat{\pi}_1(1-\hat{\pi}_1)}{n_1} + \frac{\hat{\pi}_2(1-\hat{\pi}_2)}{n_2}} \\ (\hat{\pi}_2 - \hat{\pi}_1) \pm z(se)$ | $se = \sqrt{\frac{s_1^2}{n_1} + \frac{s_2^2}{n_2}}$                           |  |  |  |  |
| 4. | Confidence interval | $(\hat{\pi}_2 - \hat{\pi}_1) \pm z(se)$                                                                                                | $(\overline{y}_2 - \overline{y}_1) \pm t(se)$                                 |  |  |  |  |
|    |                     |                                                                                                    |                                                                               |  |  |  |  |
| Si | ignificance testing |                                                                                                    |                                                                               |  |  |  |  |
| 1. | Assumptions         | Randomization                                                                                                    | Randomization                                                                 |  |  |  |  |
|    |                     | $\geq 10$ observations in each                                                                                                    | Normal population dist.'s                                                     |  |  |  |  |
| 2  | TT                  | category, for each group                                                                                                    | (robust, especially for large $n$ 's)                                         |  |  |  |  |
| 2. | Hypotheses          | $H_0: \pi_1 = \pi_2 \\ (\pi_2 - \pi_1 = 0)$                                                                                            | $H_0: \mu_1 = \mu_2 \\ (\mu_2 - \mu_1 = 0)$                                   |  |  |  |  |
|    |                     | $(\pi_2 - \pi_1 - 0)$<br>$H_a: \pi_1 \neq \pi_2$                                                                                       | $(\mu_2 - \mu_1 - 0)$ $H_a: \mu_1 \neq \mu_2$                                 |  |  |  |  |
| 3. | Test statistic      | $z = \frac{\hat{\pi}_2 - \hat{\pi}_1}{2}$                                                                                              | $t = \frac{\overline{y_2} - \overline{y_1}}{\overline{y_2} - \overline{y_1}}$ |  |  |  |  |
| 4. | <i>P</i> -value     | Two-tail probability fro                                                                                                    | om standard normal or <i>t</i>                                                |  |  |  |  |
|    |                     | (Use one tail for one-sided alternative)                                                                                               |                                                                               |  |  |  |  |